## **Sequenzdiagramme**

Sequenzdiagramme werden verwendet um Interaktionen zwischen Objekten zu modellieren. Sie stellen konkrete Abläufe dar, konzentrieren sich jedoch dabei auf den Nachrichtenaustausch zwischen Objekten.

Sie bilden Nachrichtenflüsse ab und helfen dem Softwareentwickler besser zu verstehen, auf welche Weise Personen und Systeme miteinander interagieren.

"Häufig wird mit Sequenzdiagrammen auch die Interaktion von Benutzern mit der

Benutzeroberfläche der Software modelliert, um beispielsweise folgende Fragen zu klären:

- In welcher Reihenfolge läuft die Interaktion ab?
- Welche Befehle kann/muss der Benutzer der Benutzeroberfläche erteilen, um sein Ziel zu erreichen?
- Welche Nachrichten kann er von der Benutzeroberfläche als Antworten erwarten?

So können die Eingabe- und Interaktionsmöglichkeiten der Benutzeroberfläche und der Benutzerführung optimiert werden."(Vgl. UML 2.0, S. 339f)

### **Notationselemente:**

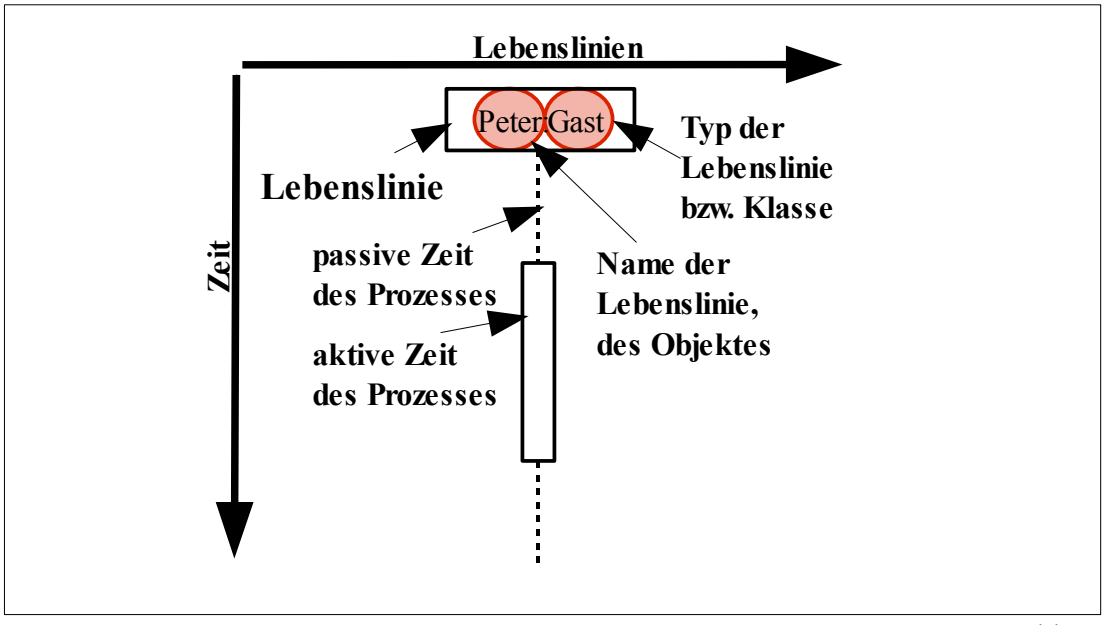

Abb. 1

Ein Sequenzdiagramm enthält mehrere so genannte Lebenslinien, Diese werden je nach Zeit in der sie bestehen horizontal nebeneinander notiert. "Dabei repräsentiert jede Lebenslinie genau einen individuellen Teilnehmer einer Interaktion." (Vgl. UML 2.0, S. 342)

### **Nachrichten:**

"Eine Nachricht (engl. Message) definiert eine Kommunikation und deren Richtung zwischen zwei Teilnehmern" bzw. Objekten "einer Interaktion."(Vgl. UML 2.0, S. 345)

Sie sind zu verstehen als:

- Aufruf einer Operation bzw.
- Senden eines Signals

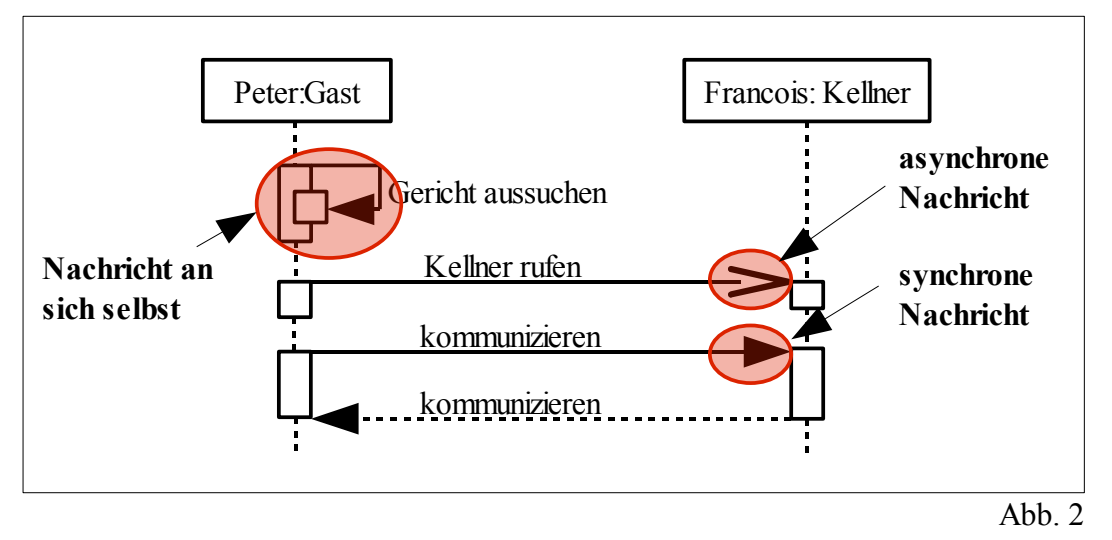

Nachrichten können sowohl synchron, d.h. als direkte Interaktion zwischen zwei Objekten dargestellt werden, als auch asynchron, d.h. einseitig und somit ohne Antwort. Zu erkennen ist die Art der Kommunikation an der Form der Pfeile im Diagramm.

Bei einer synchronen Interaktion wird die Antwort in Form eines gestrichelten Pfeils dargestellt. Außerdem können Nachrichten von einem Objekt an sich selbst geschickt werden.

Beim Senden und Empfangen von Nachrichten könne zusätzlich auch Parameter übermittelt werden, die die Interaktion zwischen den Objekten nochmals spezifizieren.

#### **Erzeugung und Zerstörung von Objekten:**

Objekte können in einem Sequenzidagramm von anderen Objekten erzeugt und genau so wieder zerstört werden. Gekennzeichnet wird die Erzeugung eines Objektes dadurch, dass es erst weiter unten auf der Zeitlinie eingezeichnet wird, meist in Verbindung mit der Erschaffung durch ein anderes Objekt. Für die Zerstörung eines Objektes verwendet man das Stopp-Symbol.

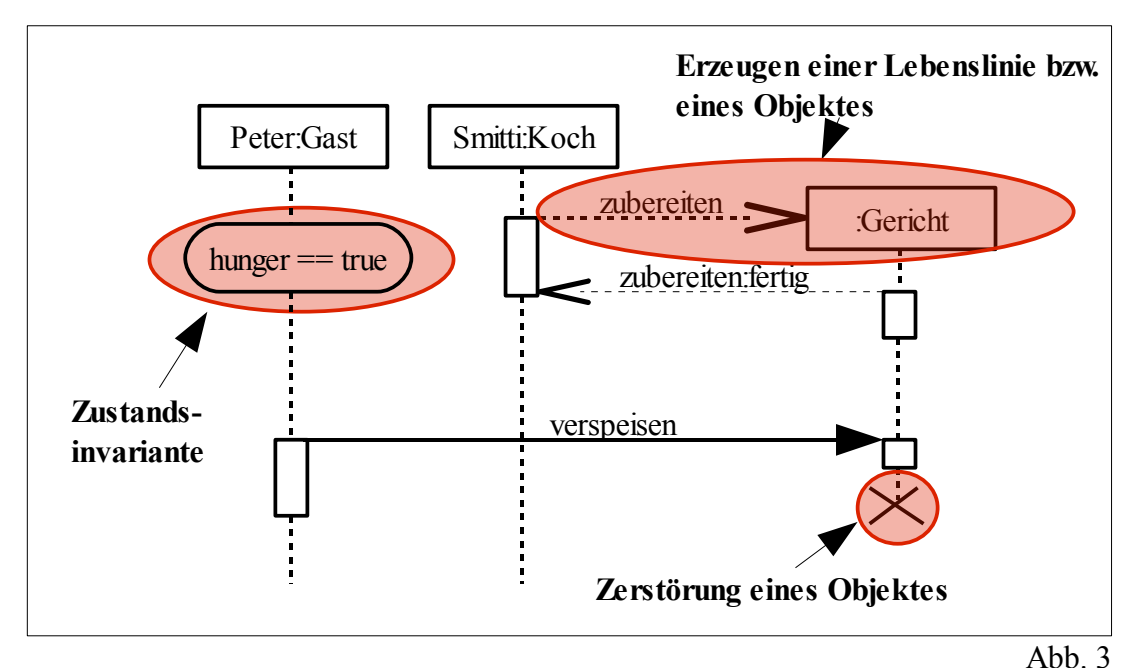

Mit Hilfe der Zustandsinvariate werden Zustände von Teilnehmern spezifiziert, die für eine Teilnahme an der jeweiligen Interaktion notwendig sind.

## **Verwendung:**

Jeder Teilnehmer bzw. jedes Objekt, an das eine Nachricht geschickt wird oder das selbst eine Nachricht schickt, muss über die dazu notwendigen Operationen verfügen. Anhand des Sequenzdiagramms kann somit überprüft werden, ob alle zur Interaktion notwendigen Operationen auch in den jeweiligen Klassen bereitgestellt werden.

#### **Übungsaufgabe: Erstellen eines Sequenzdiagramm**

Passend zu folgendem Sachverhalt soll ein Sequenzdiagramm mit Hilfe des Tool "Dia" geschrieben werden.

**Download ,,Dia":** <http://downloads.sourceforge.net/dia-installer/dia-setup-0.96.1-8.exe>

Mario betreibt mit seinem Bruder Luigi eine kleine Pizzeria in Verona. Mario, der von sich selbst glaubt der besser Pizzabäcker zu sein, schmeißt als Koch die Küche und Luigi ist als Kellner im Service tätig. Das funktioniert sowieso besser, wenn man bedenkt, dass Mario fast das Doppelte auf die Waage bringt als Luigi.

Jeder hungrige Gast, der nach einem Kellner ruft und das Glück hat, von Luigi bedient zu werden, kann sich auf einen kulinarischen Hochgenuss freuen. Luigi gibt zwar die Bestellung an seinen Bruder Mario weiter, doch was die wenigsten wissen, ist, dass Luigi die Pizza die sein Bruder Mario bäckt, vor dem Servieren mit den erlesensten Kräutern aus ganz Italien verfeinert. Und so kommt es, dass wenn die Gäste wieder mal zufrieden zu Luigi sagen, er solle die Küche grüßen und loben, was für ein ausgezeichnete Pizza es hier doch gibt, freut er sich nur bescheiden und sagt mit einem Grinsen auf den Lippen, dass er das Lob gerne weiter gibt.

# **Lösungsvorschlag zur Übungsaufgabe:**

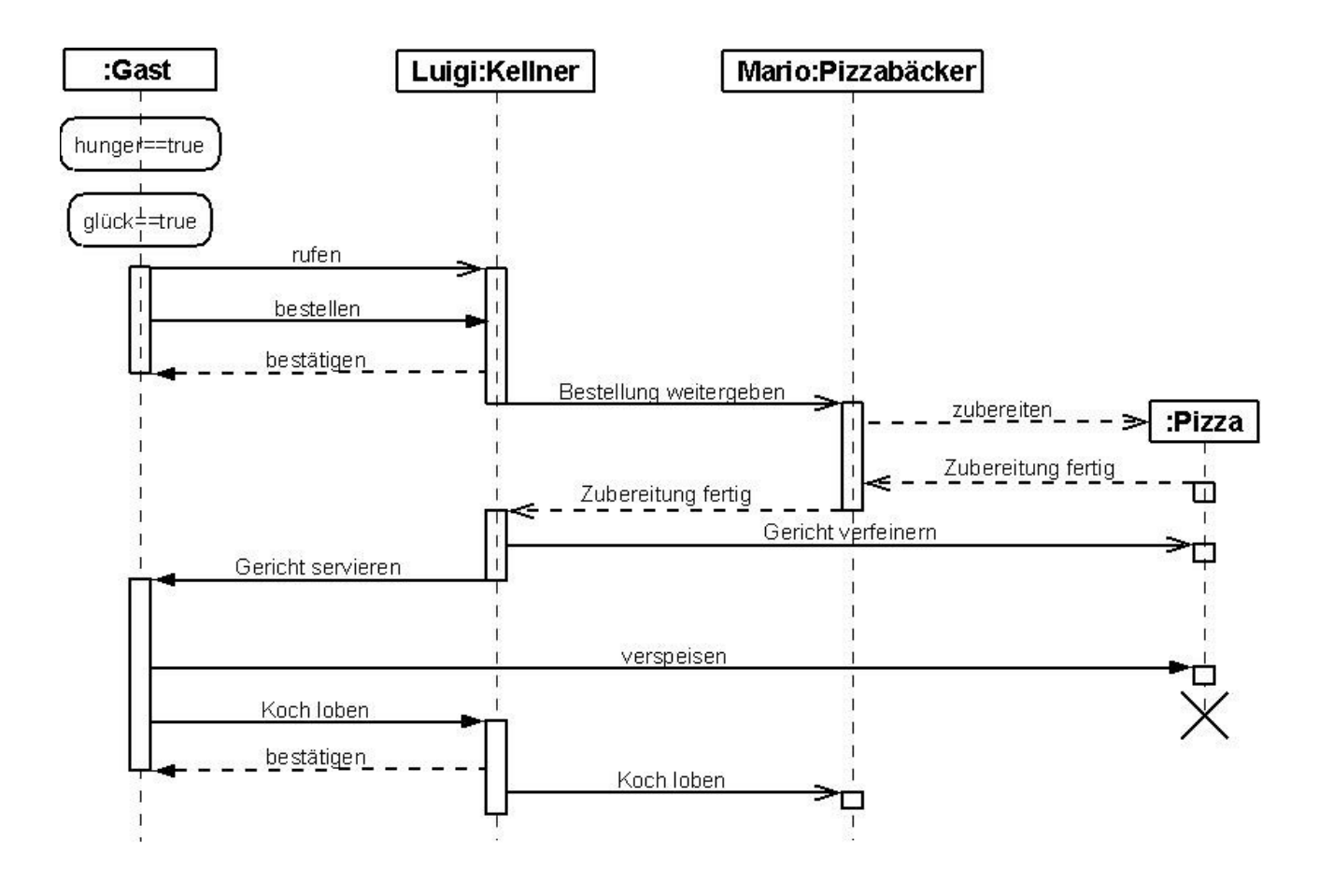